# J.F. OBERLIN Self-Access Center 太平館6階 フアクセスセ 利用ガイド

セルフアクセスセンター(SAC)は101台のPCと80台 の貸出ノートPC(裏面スペック表参照のこと)を有し、 下記の開館時間に学生が自由に利用できる施設です。

# ■ 開館時間

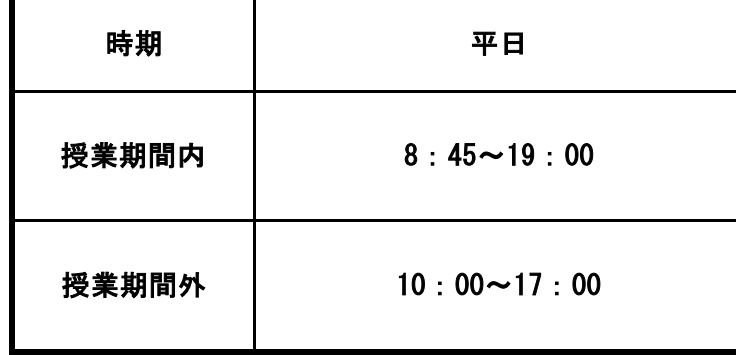

※土曜日のPC利用は、開館している図書館の情報機器をご利用ください。

ただし、年末年始、夏休み一斉休暇、大学祭、クリスマス休暇、

入学試験日は閉館します。

✻ 開館時間の変更、臨時休館などに関しては、掲示にて連絡します。

#### 利用目的

学術研究、課題・論文等の作成、OBIRIN e-Campus、 OBIRIN e-Learning、図書館オンラインサービスへのアクセス、 E-Mail 利用などの目的で利用できます。

#### 利用方法

- 利用者は入館の際に学生証を提示してチェックインし、指定されたブースを 利用します。 ●
- 学生証の提示がない場合には入館できません。 ●
- 1回のご利用は原則2時間までとします。 ●
- 作業が終了したら受付でチェックアウトします。 ●

# ■■■■ 利用規則 ■■■■

- 1, 利用目的に規定されている目的以外には使用できません。
- 2, 入館受付を済ませ、ブース番号札を受け取り入室してください。
- 3,PC破損の原因となりますので、飲み物、食べ物の持込は禁止です。 1,
- 4, 機器や備品を大切に取り扱ってください。不注意または故意による破損の 場合には弁償していただくこともあります。
- 5,機器や備品に破損を見つけた場合には、職員に速やかに報告してくださ \_\_\_\_\_3, Carrying in food and drink is prohibited. い。
- 6, 利用にあたって事前に本冊子を熟読してください。
- 7, インターネットを利用するにあたってモラルを厳守してください。ネットワーク 5, 利用ガイドの「III. 情報セキュリティとネットワーク利用ガイドライン 4. ネット ワーク利用での禁止事項」を参照してください。
- 8, 7, ハードディスクには個人的なファイル、ダウンロードファイルなど一切のファ イルの保存を禁止します。保存するには各自のUSBメモリなどのリムーバブ ルディスク、またはGoogleドライブなどのオンラインストレージをご利用くださ い。
- 9, プログラムのインストールは禁止です。
- 10, PCの設定や構成の変更は禁止です。
- 11, 一回の印刷は20枚までとしてください。他の利用者の迷惑になる場合は 9, ジョブ削除の処置をします。
- 12, プリンタで利用する用紙は、SAC内で提供している用紙に限ります。 \_\_\_\_\_\_\_\_\_\_11,
- 13, 特殊な印刷はできません。
- 14, 無駄な印刷を避けるため、印刷の前に必ず印刷プレビューで確認してくだ 12, さい。
- 15, 13, 職員からの指示・注意には必ず従ってください。
- 16, 規則に反する行動が認められた場合、退室していただく場合もあります。 度重なる規則違反 が認められる場合にはSACの利用をお断りいたしま す。
- 17, 利用中、席を離れる時は離席札を用意していますのでご利用ください。 15,

# ■■■ Use of the Self-Access Center ■■■ ■■■ セルフアクセスセンターの利用について ■■■

### The Center can be used for the purposes of:

- ●Academic research
- ●Preparation of homework and other assignments
- ●Using e-Campus, OBIRIN e-Learning or the Library service.
- ●Sending/receiving e-mail

## How to use the Center:

- Without your ID card, you can not use the Center. ● Show your student ID card at the reception when you check in.
- ●Use the designated booth.
- ●You can use the Center up to two hours at one time.
- ●When you finished, check out at the reception.

# ■■■ Rules ■■■

- 1 Self-Access Center can not be used for purposes other than those specified above.
- 2, After you check in, please receive a booth number tag and use the Center.
- 
- 4, Please treat the equipment and the furnishings carefully. You may be charged for damage caused by careless or intentional activities.
- If you discover damage to the equipment or the furnishings, please report it to the receptionist, staff members as soon as possible.
- 6, Before using the Center, please read this leaflet carefully.
- Please observe proper moral strictly when you use the Internet. "4. List of prohibited activities" in "Network Usage Guide". Please refer to "III. Information security and network usage guide" and
- 8, Do not save personal or downloaded files onto the hard drives. If you need to save files, bring your own USB flash drives or use online storage.
- 9 Do not install applications on the computers.
- 10, Do not modify settings or the file structures of the computers.
- Your print job may be deleted when it's needed. 11 Do not print more than twenty pieces of paper at one time.
- 12. When you use the printers at the Center, please use the paper provided by the Center.
- in Self-Access Center. 13. Only the paper provided by Self-Access Center can be used for printers
- 14, Please preview your print job on the computer before clicking the print command to avoid waste.
- 15 Please follow the instruction of staff members.
- 16, If you break the rules, you might have to leave the Center. We will refuse to let you use the Center if you repeat breaking the rules.
- 17, Please use the 'leaving tag' provided by the Center
	- when you leave the desk briefly.

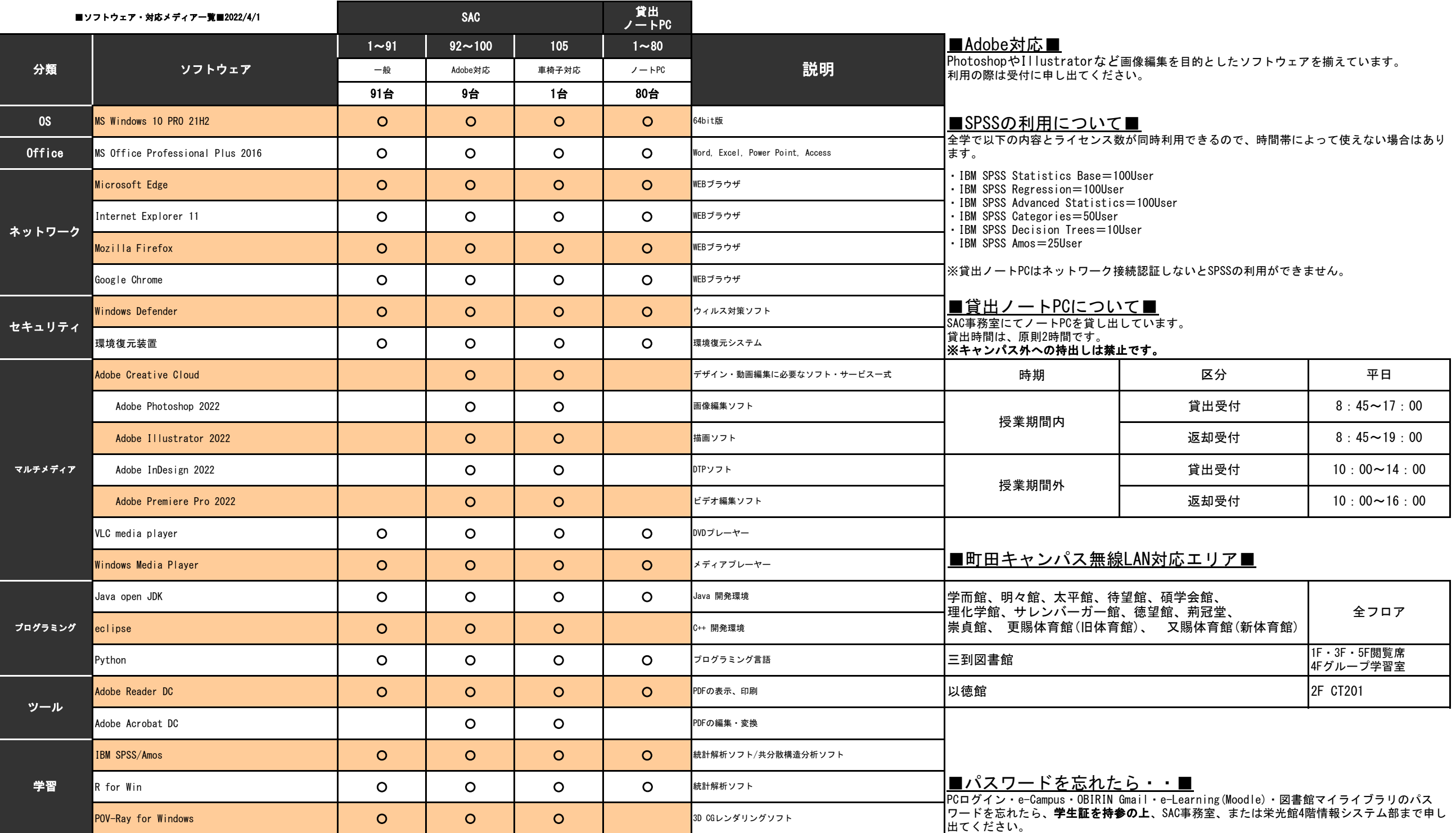